## How to Print a Work Order

- 1. Open the Consumption Sites record.
- 2. Navigate to the Work Orders tab. Select the work order that needs to be printed.
- 3. Click the Work Order > Print Work Order toolbar button. This will open the report preview. See also How to Preview a Tank Management

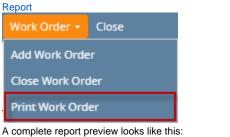

| Work Orde<br>Wednesday, April 27<br>01:43:48 PM |                         |                 | i2′                        | 1 Demo                              | Setup                   | Company(           | Source)                 |  |  |
|-------------------------------------------------|-------------------------|-----------------|----------------------------|-------------------------------------|-------------------------|--------------------|-------------------------|--|--|
| Customer                                        | 000100                  | 5079 Cus        | tomer B                    |                                     |                         | Date               | Created 04/25/2016      |  |  |
| Address 111 Princeton Road                      |                         |                 | ad, Fort Wayne, IN 4680    | ad, Fort Wayne, IN 46808            |                         |                    | cheduled 04/20/2016     |  |  |
|                                                 | Phone                   | 1: 200000       | 0000                       | 1000 Phone 2:                       |                         |                    |                         |  |  |
| Balances                                        | Current                 | 0.00            | 30 Day: 0.00               | ay: 0.00 60 Day: 0.00 9             |                         |                    | Total: 0.00             |  |  |
| Terms Code                                      | 3 - Net 3               | 30              |                            |                                     |                         |                    |                         |  |  |
|                                                 | 111 Prin                | iceton Ro       | ad, Fort Wayne, IN, 4680   | 8                                   |                         |                    |                         |  |  |
| Instructions                                    | Social N                | umbori          | Topk/667                   | Cit 1000.00                         |                         |                    |                         |  |  |
|                                                 | Serial Number: Tank4567 |                 |                            | Capacity: 1000.00<br>Serial Number: |                         |                    |                         |  |  |
| Appliance                                       |                         |                 |                            |                                     | eriai Numb              | er:                |                         |  |  |
| To Do Items                                     |                         |                 | SET TAN                    | 1K                                  |                         |                    |                         |  |  |
| Additonal Info                                  | sample                  | work orde       | er                         |                                     |                         |                    |                         |  |  |
| Labor                                           | **                      |                 | Service Team               |                                     | Hours                   | Rate               | Amount                  |  |  |
| Da                                              | le                      | te Service leam |                            |                                     | Hours                   | Rate               | Amount                  |  |  |
|                                                 |                         |                 |                            |                                     |                         |                    |                         |  |  |
|                                                 |                         |                 |                            |                                     |                         | Sub-Total          |                         |  |  |
| Parts & Materials                               |                         |                 |                            |                                     |                         | Sub-Totai          |                         |  |  |
|                                                 | -                       |                 |                            |                                     |                         |                    |                         |  |  |
| Part Nu                                         | Imper                   | Qty             | Parts/Materials/Of         | ther (                              | Jnit Cost               | Unit Price         | Amount                  |  |  |
|                                                 |                         |                 |                            |                                     |                         |                    |                         |  |  |
|                                                 |                         |                 |                            |                                     |                         |                    |                         |  |  |
|                                                 |                         |                 |                            |                                     |                         |                    |                         |  |  |
|                                                 |                         |                 |                            |                                     |                         | Sub-Total          |                         |  |  |
| Logs/Appliance                                  |                         | _               | _                          |                                     |                         |                    |                         |  |  |
| Part Nu                                         | ımber                   | Qty             | Logs/Appliance             | is l                                | Jnit Cost               | Unit Price         | Amount                  |  |  |
|                                                 |                         |                 |                            |                                     |                         |                    |                         |  |  |
|                                                 |                         |                 |                            |                                     |                         |                    |                         |  |  |
|                                                 |                         |                 |                            |                                     |                         | Sub-Total          |                         |  |  |
| Work Performe                                   | d Remar                 | ks              |                            |                                     |                         |                    |                         |  |  |
|                                                 |                         |                 |                            |                                     |                         |                    |                         |  |  |
|                                                 |                         |                 |                            | Tr                                  | ip & Labor              |                    |                         |  |  |
|                                                 |                         |                 |                            |                                     | aterials                |                    |                         |  |  |
|                                                 |                         |                 |                            |                                     | ateriais<br>pos/Applian |                    |                         |  |  |
|                                                 |                         |                 |                            |                                     | ales Tax                | ces                |                         |  |  |
|                                                 |                         |                 |                            | -                                   |                         |                    |                         |  |  |
|                                                 |                         |                 |                            |                                     | avment Rec              |                    |                         |  |  |
|                                                 |                         |                 |                            |                                     | ,                       |                    |                         |  |  |
|                                                 |                         |                 |                            |                                     | ALANCE D                |                    |                         |  |  |
| The use a                                       | nd care of              | my applian      | ces and equipment have bee | n explained to                      | me. I have be           | en made aware of t | ne odor of propane gas. |  |  |
| Signature                                       | of Cuctor               | or              | Signature of I             | Employee                            | _                       |                    | Date                    |  |  |
| orginature                                      | 01 0 4 5 10 11          |                 | Signature on               | Lubiolee                            |                         |                    | Date                    |  |  |
|                                                 |                         |                 |                            |                                     |                         |                    |                         |  |  |
|                                                 |                         |                 |                            |                                     |                         |                    |                         |  |  |
|                                                 |                         |                 |                            |                                     |                         |                    |                         |  |  |
|                                                 |                         |                 |                            |                                     |                         |                    |                         |  |  |

Printed by: irelyadmin

Page 1 of 1

1. Open the Consumption Sites record.

2. Navigate to the Work Orders tab. Select the work order that needs to be printed.

3. Click the Work Order > Print Work Ordertoolbar button. This will open the report preview. See also How to Preview a Tank Management

| Fo                          | 11 Princeton R<br>ort Wayne, IN 4      |                    | Terms:                              |                      |              |                    |      |     |                |
|-----------------------------|----------------------------------------|--------------------|-------------------------------------|----------------------|--------------|--------------------|------|-----|----------------|
| compl                       |                                        | 0000               |                                     | Net 30               |              | Total Past Due:    | 0.00 | Clo | ose Work Order |
| compl                       |                                        |                    | Regular Credit:                     |                      | 0.00         | Budget Amt Due:    | 0.00 | Pri | nt Work Order  |
|                             | 00000000                               |                    | Credit Limit:                       |                      | 0.00         | Prepaid Balance:   | 0.00 | )   |                |
| Vednesday, Ap<br>1:43:48 PM |                                        | 6079 Cus           |                                     | emo Setup (          |              | (Source)           | 016  |     |                |
| Addr                        |                                        | eton Roa<br>200000 | ad, Fort Wayne, IN 46808<br>0000 Ph | one 2:               | Date         | Scheduled 04/20/20 | 16   |     |                |
|                             | ces Current                            |                    | 30 Day: 0.00 60                     | Day: 0.00            | 90 Day: 0.00 | Total: 0.00        |      |     |                |
|                             | ode 3-Net3                             |                    | ad, Fort Wayne, IN, 46808           |                      |              |                    |      |     |                |
| Instructi                   | ons                                    |                    |                                     |                      |              |                    |      |     |                |
|                             | Info Serial N                          | umber: T           | ank4567                             | Capac<br>Serial Numb | ity: 1000.00 |                    |      |     |                |
| To Do Ite                   | nce Type:<br>emis LABOR<br>Info sample | vork orde          | SET TANK                            | Senar Numb           | ier:         |                    |      |     |                |
|                             | Date Service Team                      |                    |                                     | Hours                | Rate         | Amount             |      |     |                |
|                             |                                        |                    |                                     |                      |              |                    | 二    |     |                |
|                             |                                        |                    |                                     |                      | Sub-Total    | +                  | _    |     |                |
| Parts & Mate                | rials                                  |                    |                                     |                      | oup-rotar    |                    |      |     |                |
| Pa                          | Part Number Qty Parts                  |                    | Parts/Materials/Other               | Unit Cost            | Unit Price   | Amount             |      |     |                |
|                             |                                        |                    |                                     |                      |              |                    | _    |     |                |
|                             |                                        |                    |                                     |                      |              | +                  | _    |     |                |
|                             |                                        |                    |                                     |                      | Sub-Total    | +                  |      |     |                |
| Logs/Appli                  | ances                                  |                    |                                     |                      |              |                    |      |     |                |
|                             | rt Number                              | Qty                | Logs/Appliances                     | Unit Cost            | Unit Price   | Amount             | 7    |     |                |

|                                   | Trip & Lab                                      | or                                          |
|-----------------------------------|-------------------------------------------------|---------------------------------------------|
|                                   | Materials                                       |                                             |
|                                   | Logs/Appl                                       | ances                                       |
|                                   | Sales Tax                                       |                                             |
|                                   | TOTAL                                           |                                             |
|                                   | Payment F                                       |                                             |
|                                   | BALANCE                                         |                                             |
| The use and care of my appliances | and equipment have been explained to me. I have | been made aware of the odor of propane gas. |
| Signature of Customer             | Signature of Employee                           | Date                                        |

Page 1 of 1

Printed by: irelyadmin

Open the Consumption Sites record.
 Navigate to the Work Orders tab. Select the work order that needs to be printed.

3. Click the Work Order > Print Work Ordertoolbar button. This will open the report preview. See also How to Preview a Tank Management

| Imption Sites - 000 |                              |                |                                                         |                                                                                       |                    |                    |                    |
|---------------------|------------------------------|----------------|---------------------------------------------------------|---------------------------------------------------------------------------------------|--------------------|--------------------|--------------------|
|                     | 1005078                      |                |                                                         |                                                                                       |                    |                    |                    |
|                     |                              |                |                                                         |                                                                                       |                    |                    |                    |
| Save Search Un      | do Attach De                 | vice + Site Ac | tion - Print Call Entry + Call Entry                    | Dispatch Contract                                                                     | Customer Create Ev | vent Summary List  | Work Order + Print |
| mer: Customer A     |                              | Custome        | er No: 0001005078                                       | Current:                                                                              |                    | 0.00 Credit Note:  | Add Work Order     |
| ss: 1234 Main St.   |                              | Terms:         | Due on Receipt                                          | Total Past Due:                                                                       |                    | 0.00               | Close Work Order   |
| Fort Wayne, II      |                              |                |                                                         |                                                                                       |                    |                    | Print Work Order   |
|                     |                              | Regular        | Credit: 0.00                                            | Budget Amt Due:                                                                       |                    | 0.00               | Find Work Order    |
| : 100000000         |                              | Credit Li      | mit: 0.00                                               | Prepaid Balance:                                                                      |                    | 0.00               |                    |
|                     |                              |                | lite della                                              |                                                                                       |                    |                    |                    |
| mplete repo         | ort previe                   | ew looks       | like this:                                              |                                                                                       |                    |                    |                    |
| ort Viewer          |                              |                |                                                         |                                                                                       |                    |                    |                    |
|                     |                              |                |                                                         |                                                                                       |                    |                    |                    |
| k Order  🗵          |                              |                |                                                         |                                                                                       |                    |                    |                    |
|                     |                              |                |                                                         |                                                                                       |                    |                    |                    |
|                     |                              | 4              |                                                         |                                                                                       |                    |                    |                    |
| ) ( 💻 ( 🛱           |                              | P              | age 1 🔻 of 1                                            | P                                                                                     | df 🔻 🔛             |                    |                    |
|                     | _                            |                |                                                         |                                                                                       |                    |                    |                    |
| Vork Orde           | r                            |                | i21 Der                                                 | no Setup (                                                                            | Company            |                    |                    |
| onday, February 8   |                              |                |                                                         | no octup                                                                              | company            |                    |                    |
| :02:41 PM           | ), 2010                      |                |                                                         |                                                                                       |                    |                    |                    |
|                     | 0004005/                     | 070 Oueters    |                                                         |                                                                                       | Data               | Created 02/00      | 2016               |
|                     | 00010050                     |                |                                                         |                                                                                       |                    | Created 02/08      |                    |
| Address             |                              |                | /ayne, IN 46801                                         |                                                                                       | Date Sc            | heduled 02/10      | 2010               |
|                     |                              | 100000000      |                                                         |                                                                                       |                    |                    |                    |
|                     | Current:                     |                | 30 Day: 0.00 60 Da                                      | y: 0.00 g                                                                             | 90 Day: 0.00       | Total: 0.00        |                    |
| Terms Code          | 12 - Due (                   | on Receipt     |                                                         |                                                                                       |                    |                    |                    |
| Site Address        | 1234 Mair                    | n St., Fort W  | /ayne, IN, 46801                                        |                                                                                       |                    |                    |                    |
| Instructions        |                              |                |                                                         |                                                                                       |                    |                    |                    |
|                     | Serial Nu                    | mber: 1057     | 7438                                                    | Capaci                                                                                | ity: 1000.00       |                    |                    |
| Tunk into           |                              | mber: 1057     |                                                         |                                                                                       | ity: 1000.00       |                    |                    |
|                     |                              |                | 400                                                     |                                                                                       |                    |                    |                    |
| Appliance           |                              |                |                                                         | Serial Numb                                                                           | er:                |                    |                    |
| To Do Items         | LABOR                        |                | SET TANK                                                |                                                                                       |                    |                    |                    |
| Additonal Info      | This is a s                  | ample work     | order                                                   |                                                                                       |                    |                    |                    |
| abor                |                              |                |                                                         |                                                                                       |                    |                    |                    |
| Da                  | te                           |                | Service Team                                            | Hours                                                                                 | Rate               | Amount             |                    |
|                     |                              |                |                                                         |                                                                                       |                    |                    |                    |
|                     |                              |                |                                                         |                                                                                       |                    |                    |                    |
|                     |                              |                |                                                         |                                                                                       | Sub-Total          |                    |                    |
|                     |                              |                |                                                         |                                                                                       | Sub-Total          |                    |                    |
| arts & Material     |                              |                |                                                         |                                                                                       |                    |                    |                    |
| Part N              | umber                        | Qty            | Parts/Materials/Other                                   | Unit Cost                                                                             | Unit Price         | Amount             |                    |
|                     |                              |                |                                                         |                                                                                       |                    |                    |                    |
|                     |                              |                |                                                         |                                                                                       |                    |                    |                    |
|                     |                              |                |                                                         |                                                                                       |                    |                    |                    |
|                     |                              |                |                                                         |                                                                                       | Sub-Total          |                    |                    |
| Logo/Appliance      |                              |                |                                                         |                                                                                       | 505-10001          |                    |                    |
| Logs/Appliance      |                              |                | Lang/Amplianaaa                                         | Unit Cost                                                                             | Unit Drine         |                    |                    |
| Part N              | Imper                        | Qty            | Logs/Appliances                                         | Unit Cost                                                                             | Unit Price         | Amount             |                    |
|                     |                              |                |                                                         |                                                                                       |                    |                    |                    |
|                     |                              |                |                                                         |                                                                                       |                    |                    |                    |
|                     |                              |                |                                                         |                                                                                       | Sub-Total          |                    |                    |
|                     | d Remarks                    | \$             |                                                         |                                                                                       |                    |                    |                    |
| Work Performe       |                              |                |                                                         |                                                                                       |                    |                    |                    |
| Work Performe       |                              |                |                                                         |                                                                                       |                    |                    |                    |
| Work Performe       |                              |                |                                                         | Trip & Labor                                                                          |                    |                    |                    |
| Work Performe       |                              |                |                                                         | Materials                                                                             |                    |                    |                    |
| Work Performe       |                              |                |                                                         | wateflats                                                                             |                    |                    |                    |
| Work Performe       |                              |                |                                                         |                                                                                       |                    |                    |                    |
| Work Performe       |                              |                |                                                         | Logs/Applian                                                                          | ces                |                    |                    |
| Work Performe       |                              |                |                                                         |                                                                                       | ces                |                    |                    |
| Work Performe       |                              |                |                                                         | Logs/Applian                                                                          | ces                |                    |                    |
| Work Performe       |                              |                |                                                         | Logs/Applian<br>Sales Tax                                                             |                    |                    |                    |
| Work Performe       |                              |                |                                                         | Logs/Applian<br>Sales Tax<br>TOTAL<br>Payment Rec                                     | eived              |                    |                    |
| Work Performe       |                              |                |                                                         | Logs/Applian<br>Sales Tax<br>TOTAL                                                    | eived              |                    |                    |
|                     | nd care of my                | y appliances a | ind equipment have been explain                         | Logs/Applian<br>Sales Tax<br>TOTAL<br>Payment Rec<br>BALANCE D                        | eived<br>UE        | ne odor of propan  | e gas.             |
|                     | nd care of my                | / appliances a | ind equipment have been explain                         | Logs/Applian<br>Sales Tax<br>TOTAL<br>Payment Rec<br>BALANCE D                        | eived<br>UE        | ne odor of propan  | e gas.             |
| The use a           | ind care of my<br>of Custome |                | ind equipment have been explain<br>Signature of Employe | Logs/Applian<br>Sales Tax<br>TOTAL<br>Payment Rec<br>BALANCE D<br>ed to me. I have be | eived<br>UE        | ne odor of propan- | e gas.             |
| The use a           |                              |                |                                                         | Logs/Applian<br>Sales Tax<br>TOTAL<br>Payment Rec<br>BALANCE D<br>ed to me. I have be | eived<br>UE        |                    | e gas.             |
| The use a           |                              |                |                                                         | Logs/Applian<br>Sales Tax<br>TOTAL<br>Payment Rec<br>BALANCE D<br>ed to me. I have be | eived<br>UE        |                    | e gas.             |
| The use a           |                              |                |                                                         | Logs/Applian<br>Sales Tax<br>TOTAL<br>Payment Rec<br>BALANCE D<br>ed to me. I have be | eived<br>UE        |                    | e gas.             |
| The use a           |                              |                |                                                         | Logs/Applian<br>Sales Tax<br>TOTAL<br>Payment Rec<br>BALANCE D<br>ed to me. I have be | eived<br>UE        | Date               | e gas.             |

Open the Consumption Sites record.
 Navigate to the Work Orders tab. Select the work order that needs to be printed.

3. Click the Work Order > Print Work Ordertoolbar button. This will open the report preview. See also How to Preview a Tank Management

| eport        |                                      |                 |                                                     |                     |                   |                        |                           |             |
|--------------|--------------------------------------|-----------------|-----------------------------------------------------|---------------------|-------------------|------------------------|---------------------------|-------------|
| Consumpt     | ion Sites - 0000000023               |                 |                                                     |                     |                   |                        |                           |             |
| 0 🕤          |                                      | L               | 🖧 . 🛛 📛                                             |                     |                   |                        | 🏠 . 📕                     |             |
| New Sav      | e Search Undo Att                    |                 | Action Print Call Entr                              |                     | ch Contract Creat | e Event Summary List W | /ork Order Print Efficien | ncy Close   |
| ustomer:     |                                      | Cust            | omer No: 00000002                                   | 3                   | Current:          | 0.0                    | 😴 Add Work Order          |             |
| dress:       | CASH CUSTOMER<br>CHISAGO CITY, 55013 | Tern            | 15: 20 - COD                                        |                     | Total Past Due:   | 0.0                    |                           |             |
|              |                                      | Regi            | ılar Credit:                                        | 0.000000            | Budget Amt Due:   | 0.0                    | Close Work Order          |             |
| none:        | 260000000                            | Cred            | it Limit:                                           | 1.000000            | Prepaid Balance:  | 0.0                    | ـر                        |             |
| Showing 3 Co | onsumption Site                      | K Site De       | tail Devices Associa                                | ted Sites Appliance | es Call Entry De  | elivery History Event  | Print Work Order          |             |
| ) 🔍 🍸        | Filter Records (F3)                  | 🚝 Layout        | <ul> <li>Filter Records (Filter Records)</li> </ul> | 3)                  |                   |                        | _                         |             |
| comp         | lete report pr                       | eview loo       | ke liko thie:                                       |                     |                   |                        |                           |             |
|              |                                      |                 | Ko into triio.                                      |                     |                   |                        |                           |             |
| Report       |                                      |                 |                                                     |                     |                   |                        |                           |             |
| Work Ord     | ler 🗵                                |                 |                                                     |                     |                   |                        |                           |             |
|              |                                      |                 |                                                     |                     |                   |                        |                           |             |
| Q            | 22                                   |                 | Page 1                                              | ▼ of 1              |                   | Pdf 🔻                  |                           |             |
| Wor          | rk Order                             |                 |                                                     |                     | iRelv Gr          | ain and Ag             | Co                        |             |
|              | ay, June 23, 2015                    |                 |                                                     |                     |                   |                        |                           |             |
| 01:43:4      |                                      |                 |                                                     |                     |                   |                        |                           |             |
| 01.43.4      |                                      |                 |                                                     |                     |                   |                        |                           |             |
| Add          | Customer                             | 00000000        |                                                     |                     |                   |                        | Date Created 06           |             |
| Aud          | ress and Phone                       |                 | STOMER, CHISAG<br>600000000                         |                     | hone 2:           | Da                     | te Scheduled 06           | 512512015   |
|              | Balances                             | Current 0.      |                                                     |                     | 0 Day: 0.00       | 90 Day: 0.0            | 0 Total: 0                | 00          |
|              | Terms Code                           | 20 - COD        |                                                     |                     |                   | 00 Duj. 0.0            | e retail e                |             |
|              | Site Address                         |                 |                                                     |                     | 5013              |                        |                           |             |
| 6            | Site Address                         |                 | STOMER, CHISAC<br>mple instruction                  | JO OLLT, IVIIV, 5   | 5015              |                        |                           |             |
| 3            |                                      |                 |                                                     |                     |                   | 0                      |                           |             |
|              | Tank Info                            |                 | ber: CO 106                                         |                     |                   | Capacity: 123.0        | 0                         |             |
|              | Appliance                            | Type:           |                                                     |                     | Seria             | al Number:             |                           |             |
|              | To Do Items                          | LABOR           |                                                     | SET TANK            | (                 |                        |                           |             |
|              | Additonal Info                       | this is a sa    | mple work order                                     |                     |                   |                        |                           |             |
| Labor        |                                      |                 |                                                     |                     |                   |                        |                           |             |
|              | Date                                 |                 | Service Tea                                         | m                   | Hours             | Rate                   | Amount                    | t           |
|              |                                      |                 |                                                     |                     |                   |                        |                           |             |
|              |                                      |                 |                                                     |                     |                   |                        |                           |             |
|              |                                      |                 |                                                     |                     | •                 | Sub-Total              |                           |             |
| Parts        | & Materials                          |                 |                                                     |                     |                   |                        |                           |             |
|              | Part Numbe                           | r Qty           | Parts/Mate                                          | rials/Other         | Unit Cost         | Unit Price             | Amount                    | t i         |
|              |                                      |                 |                                                     |                     |                   |                        |                           |             |
|              |                                      |                 |                                                     |                     |                   |                        |                           |             |
|              |                                      |                 |                                                     |                     |                   |                        |                           |             |
|              |                                      |                 |                                                     |                     |                   | Sub-Total              |                           |             |
| Log          | s/Appliances                         |                 |                                                     |                     |                   |                        |                           |             |
|              | Part Numbe                           | r Qty           | Logs/Ap                                             | pliances            | Unit Cost         | Unit Price             | Amount                    | t           |
|              |                                      |                 |                                                     |                     |                   |                        |                           |             |
|              |                                      |                 |                                                     |                     |                   |                        |                           |             |
|              |                                      |                 |                                                     |                     |                   | Sub-Total              |                           |             |
| Wor          | k Performed Re                       | marks           |                                                     |                     |                   |                        |                           |             |
|              |                                      |                 |                                                     |                     |                   |                        |                           |             |
|              |                                      |                 |                                                     |                     |                   |                        |                           |             |
|              |                                      |                 |                                                     |                     | Trip & Lab        | or                     |                           |             |
|              |                                      |                 |                                                     |                     | Materials         |                        |                           |             |
|              |                                      |                 |                                                     |                     | Logs/Appli        | ances                  |                           |             |
|              |                                      |                 |                                                     |                     | Sales Tax         |                        |                           |             |
|              |                                      |                 |                                                     |                     | TOTAL             |                        |                           |             |
|              |                                      |                 |                                                     |                     | Payment R         | eceived                |                           |             |
|              |                                      |                 |                                                     |                     | BALANCE           |                        |                           |             |
|              |                                      |                 |                                                     |                     |                   |                        |                           |             |
|              | The use and car                      | e of my applian | ces and equipment I                                 | nave been explai    | ned to me. I have | been made aware o      | f the odor of propan      | e gas.      |
|              | Signature of Cu                      | stomer          | Signa                                               | ture of Employ      | ee                |                        | Date                      |             |
|              | Signatare of Ou                      |                 | oigila                                              | and of Employ       |                   |                        | Date                      |             |
|              |                                      |                 |                                                     |                     |                   |                        |                           |             |
|              |                                      |                 |                                                     |                     |                   |                        |                           |             |
|              |                                      |                 |                                                     |                     |                   |                        |                           |             |
|              |                                      |                 |                                                     |                     |                   |                        |                           |             |
|              |                                      |                 |                                                     |                     |                   |                        |                           |             |
| Dist. 11     |                                      |                 |                                                     |                     |                   |                        |                           | David (1    |
| r*nnted t    | by: AGADMIN                          |                 |                                                     |                     |                   |                        |                           | Page 1 of 1 |
|              |                                      |                 |                                                     |                     |                   |                        |                           |             |

Open the Consumption Sites record.
 Navigate to the Work Orders tab. Select the work order that needs to be printed.

3. Click the Work Order > Print Work Order toolbar button. This will open the report preview. See also How to Preview a Tank Management Report

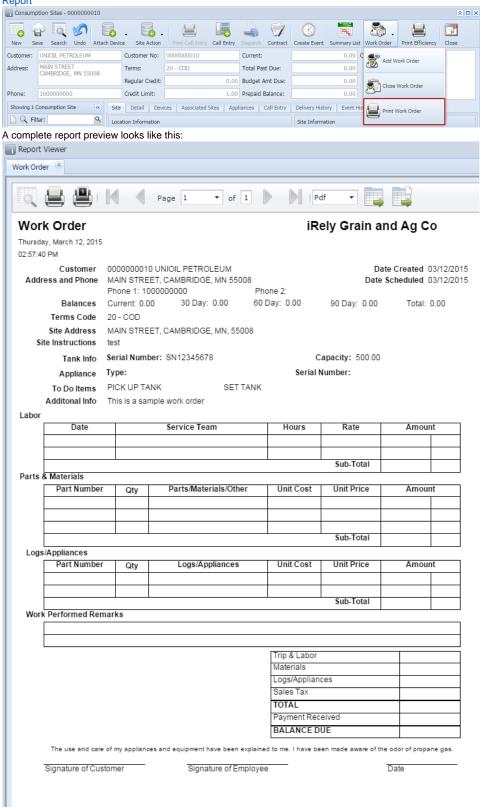

Printed by: AGADMIN